## **2. Mannschaft**

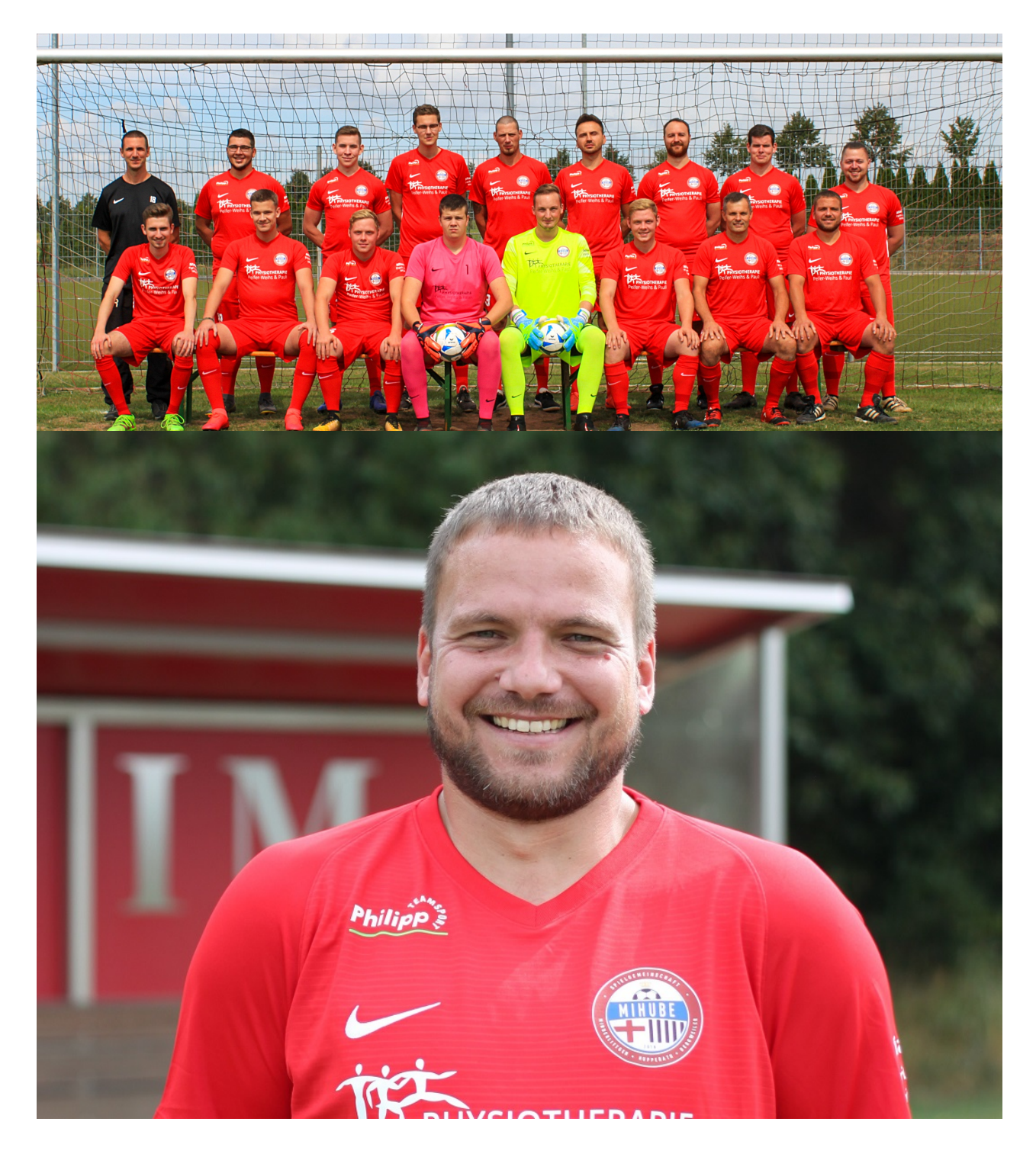

 **Ergebnisse des letzten Spieltags**

var wettbewerb1 = new fussballdeAPI(); wettbewerb1.setzeWettbewerb('01T6MGIROG000000VS541L4QVVBSN431'); wettbewerb1.zeigeBegegnungen('tabelle01T6MGIROG000000VS541L4QVVBSN431');

new fussballdeWidgetAPI().showWidget('tabelle01T6MGIROG000000VS541L4QVVBSN431', '01T6MGIROG000000VS541L4QVVBSN431');